## **Дополнительные ключи установки единого дистрибутива платформы 1С:Предприятие для Linux**

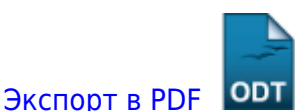

Дата создания: 2022/12/15 07:09 (C) mihanik

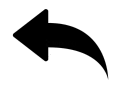

Установочный пакет 1C:Предприятия, который называется **setup-full-ver-arch.run** (полный дистрибутив платформы), можно запускать в пакетном режиме **–mode unattended**.

В этом режиме можно использовать дополнительные ключи, указав их после **–enablecomponents**:

- mode unattended включает пакетный режим
- enable-components служит для указания компонентов
- additional admin functions установка утилиты административной консоли.
- client full установить толстый клиент.
- client thin установить тонкий клиент (без возможности работы с файловым вариантом информационной базы).
- client thin fib установить тонкий клиент, который позволяет работать с любым вариантом информационной базы.
- config storage server установить сервер хранилища конфигураций.
- integrity\_monitoring установить утилиту контроля целостности
- liberica jre установить Java Runtime Environment (JRE).
- server установить кластер серверов
- server admin установить консоль администрирования кластера серверов.
- ws требуется установить модули расширения веб-сервера

## Пример:

./setup-full-8.3.22.1709-x86\_64.run --mode unattended --enable-components server, ws, server\_admin

## [Наверх](#page--1-0)

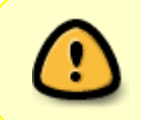

В моей WIKI постоянно ведётся какая-то работа со статьями. Если у вас возникли вопросы или замечания, можете их отправлять на почту **support@mihanik.net**

From: [https://wiki.mihanik.net/ -](https://wiki.mihanik.net/) **wiki.mihanik.net** Permanent link: Last update: **2022/12/15 07:16**